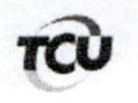

## TC 011 919/2015-9 Natureza: Auditoria Operacional

Sumário: Auditoria operacional. Dívida pública federal. Pedido de vista. Necessidade de esclarecimentos. Manifestação dos gestores acerca do relatório preliminar. Complementação da instrução.

## Despacho

Trata-se de auditoria operacional conduzida pela Secretaria de Macroavaliação Governamental (Semag), destinada a apurar as causas e consequências do aumento da dívida interna federal no período de 2011 a 2014.

Na sessão do Plenário do dia 7/12/2016, pedi vistas deste processo, amparado no art. 119  $\overline{2}$ . do RI/TCU, com o intuito de melhorar minha compreensão sobre essa relevante solicitação do Congresso Nacional, trabalho bem desenvolvido pela unidade instrutiva.

Contando com a anuência do relator, eminente Ministro Raimundo Carreiro, em reunião 3. realizada no dia 27/4/2017, fazem-se necessários os seguintes esclarecimentos, dada a relevância e potencial repercussão da matéria.

## $\Pi$

No relatório e no pronunciamento da unidade, destacam-se os seguintes achados e  $\overline{4}$ conclusões:

a) subsidio em que incorre a União devido às diferenças de prazos e taxas entre ativos e passivos (item 168 do relatório e 4, b.3, do pronunciamento);

b) "não há evidências empíricas de que a dívida pública no período [2002 a 2014] analisado seja considerada solvente" (item 173 do relatório e 4, b, 1 do pronunciamento);

c) "há evidências empíricas de que incrementos tanto na DLGG quanto na variação da DBGG afetam negativamente a taxa de crescimento da economia brasileira no período considerado" (item 174 do relatório e 4, b, 2 do pronunciamento);

d) é essencial compreender o impacto dos créditos concedidos pela União ao BNDES sobre as obrigações do Tesouro, tendo em vista:

1. que, quando as operações de repasse constituem emissão direta, elas se caracterizam por prazos maiores do que a média das emissões não diretas (item 168 do relatório);

2. o grande descasamento entre as taxas dos títulos transferidos ao BNDES e as taxas estipuladas entre o BNDES e o Tesouro (item 169 do relatório);

3. o risco que assume a União nas operações do BNDES com empresas estatais, "cujo nível de governança, para ser elegante, não é dos mais afiados" (item 170 do relatório);

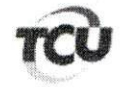

4. "a escolha de operações para empesas privadas, com investimento em setores produtivos em que o país tem vantagens comparativas, traz o risco desses empreendimentos, em última instância, para o Tesouro Nacional" (item 170 do relatório);

e) "a piora da performance da política fiscal via aumento da NFSP e redução do superávit primário, principalmente a partir de 2011, pode contribuir para uma trajetória indesejável da dívida pública com efeitos negativos sobre o crescimento econômico" (item 172 do relatório).

Para o melhor exame e considerações sobre alguns dos achados e conclusões elencados 5. acima, bem como sobre o escopo da auditoria, são necessários obter da unidade instrutiva alguns esclarecimentos, em complemento ao bom relatório que produziu:

- $\bullet$ A análise não deveria compreender, primeiramente, a dívida pública federal interna, uma vez que, originalmente, o trabalho foi autorizado para avaliar as causas e consequências do aumento da dívida pública federal interna?
- Com relação ao achado "há evidências empíricas de que incrementos tanto na DLGG quanto na variação da DBGG afetam negativamente a taxa de crescimento da economia brasileira no período considerado", que parâmetros de referência internacionalmente aceito foram utilizados para considerar que um determinado percentual de déficit nominal afeta a sustentabilidade do endividamento e o equilíbrio das contas públicas?
- A proposta de inclusão integral da dívida de estatais, como a Petrobras e a Eletrobras, na dívida líquida do setor público se harmoniza com os padrões das estatísticas internacionalmente aceitas? Quais normas ou entendimentos sobre as estatísticas contábeis e fiscais que até então estão sendo utilizados justificam essa mudança? Que benefícios traria? Essa proposta foi submetida à manifestação do Ministério da Fazenda e do Banco Central?
- A inclusão de restos a pagar da União na dívida líquida do setor público se harmoniza com os padrões das estatísticas internacionalmente aceitos? Por que é necessária e adequada essa inclusão? Quais são os fundamentos técnicos para se incluir ou não os restos a pagar de outros entes da federação, tendo em vista que a DLSP se refere a toda a administração pública? Essa proposta foi submetida à manifestação do Ministério da Fazenda e do Banco Central?
- Considerando a conclusão "não há evidências empíricas de que a dívida pública no período [2002 a 2014] analisado seja considerada solvente" (item 173 do relatório e 4, b.1, do pronunciamento), observa-se que a conclusão se faz sobre um período determinado do passado. Estamos em 2017 e, hoje, a dívida não é considerada insolvente. Ao se concluir que "não há evidências empíricas de que a dívida seja considerada solvente no período 2002 a 2014", se pretendeu afirmar que, tendo em vista o que foi verificado nesse período, as projeções indicam que há indícios de que a dívida pública brasileira seria insolvente?
- Se afirmativa a reposta sobre a questão anterior, que parâmetros foram utilizados como critério de insolvência da dívida pública, no caso brasileiro? Que cenários fiscais foram utilizados para essas projeções? Quando se caracterizaria a situação de insolvência,

Para verificar as assinaturas, acesse www.tcu.gov.br/autenticidade, informando o código 57331564.

em razão desses cenários? Como esse contexto poderia ser reportado de modo mais facilmente compreensível pelo Congresso Nacional?

- Quais estudos acadêmicos, ou elaborados por instituições internacionais, utilizaram as metodologias de Box-Jenkins, as técnicas de co-integração de Griffths, de Hill e Judge, e de Johansen, na forma que foram apresentadas no relatório, para avaliação da solvência da dívida pública federal a ponto de esses métodos poderem ser considerados procedimentos de auditoria e seus resultados irrefutáveis?
- Sobre a conclusão "a escolha de operações para empresas privadas, com investimento em setores produtivos em que o país tem vantagens comparativas, traz o risco desses empreendimentos, em última instância, para o Tesouro Nacional" (item 170 do relatório), de que forma se materializaria o risco para o Tesouro Nacional? Há evidências do nível de probabilidade de esse risco se concretizar?

Outro aspecto importante a ser abordado complementarmente, refere-se ao papel dos 6 bancos de desenvolvimento. Esse papel costuma estar associado a políticas de longo prazo para setores específicos. São de amplo conhecimento os custos (subsídios implícitos) derivados da política de concessão de créditos ao BNDES para execução de políticas governamentais. Foram realizadas análises ou avaliados estudos que de algum modo tenham discorrido sobre possíveis efeitos dessa política no arrefecimento das consequências da crise mundial de 2008 sobre o crescimento do PIB brasileiro? Haveria potenciais efeitos positivos nessa política ou tão somente o efeito de ter onerado injustificadamente o orçamento geral da União?

Diante da importância e complexidade do tema, é importante que a unidade instrutiva formule instrução complementar para esclarecer os pontos levantados, visando a elucidação de dúvidas que o trabalho poderá suscitar, também, no público externo, e o melhor uso dos resultados da auditoria.

Adicionalmente, é importante que os papéis de trabalho, incluindo os dados brutos 8. utilizados nos testes, sejam disponibilizados para revisão.

Após a expedição da instrução complementar, far-se-á necessário que também os gestores 9 do Banco Central do Brasil (Bacen) e da Secretaria do Tesouro Nacional (STN) emitam seus comentários em relação aos achados de auditoria, bem como quanto às conclusões expostas, conforme dispõe o Manual de Auditoria Operacional deste Tribunal, aprovado pela Portaria-Segecex 4/2010:

> "185 O auditado sempre deve ter oportunidade de examinar o relatório preliminar de auditoria antes que ele seja tornado público (ISSAI 3000/4.5, 2004). Dessa forma, a unidade técnica deve diligenciar para que os auditados apresentem seus comentários escritos sobre o relatório preliminar, fixando prazo compatível. O relatório preliminar tem todos os elementos do relatório final, exceto o capítulo de análise dos comentários dos gestores. Representa a oportunidade do gestor tomar conhecimento dos achados, conclusões e propostas em seu contexto completo e por escrito (ISSAI 3000/4.5, 2004). A unidade técnica poderá deixar de incluir a proposta de encaminhamento no relatório preliminar, caso seu conhecimento pelos gestores coloque em risco o alcance dos objetivos da auditoria."

Ante o exposto, determino o retorno dos autos à Semag para que, após instrução  $10.$ complementar, encaminhe cópia do relatório e da respectiva instrução ao Banco Central e à Secretaria do Tesouro Nacional, nos termos das normas de auditoria do Tribunal, bem como cópia deste

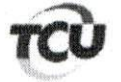

despacho, para que se manifeste acerca de seu conteúdo e das questões levantadas, no prazo máximo de 30 (trinta) dias.

Após, os autos devem ser remetidos a este revisor para cumprimento do disposto no art. 119 do RITCU.

Brasília, 2017.

**WED** 

 $\frac{1}{2}$